## **ВИКОРИСТАННЯ ФРЕЙМВОРКУ ANDROIDJETPACK ДЛЯ СПРОЩЕНОГО СТВОРЕННЯ МОБІЛЬНИХ ДОДАТКІВ**

*Фреймворк* – інфраструктура програмних рішень, що полегшує розробку складних систем. Спрощено дану інфраструктуру можна вважати своєрідною комплексною бібліотекою, але при цьому вона має ряд обмежень, що задають правила створення структури проєкту та написання коду.

*Android Jetpack* – це набір бібліотек та інструментів, які спрощують створення мобільних додатків, зменшувати шаблонний код на платформі Android. Jetpack включає в собі компоненти, які можна використовувати для вирішення різних, завдань.

*Використання в розробці мобільних додатків*

Перед тим як використовувати фрейморк треба розібрати переваги та недоліки (рис. 1).

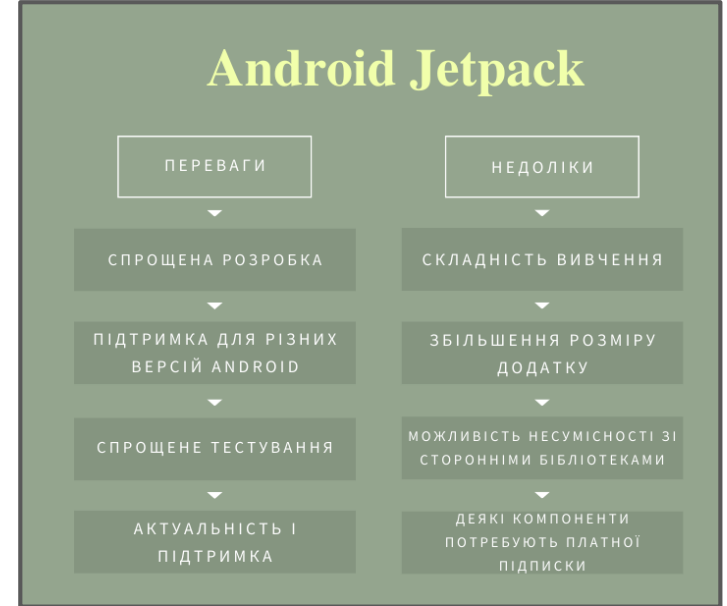

Рис. 1. Переваги та недоліки Android Jetpack

Набір бібліотек і їх типи можна переглянути на рис. 2.

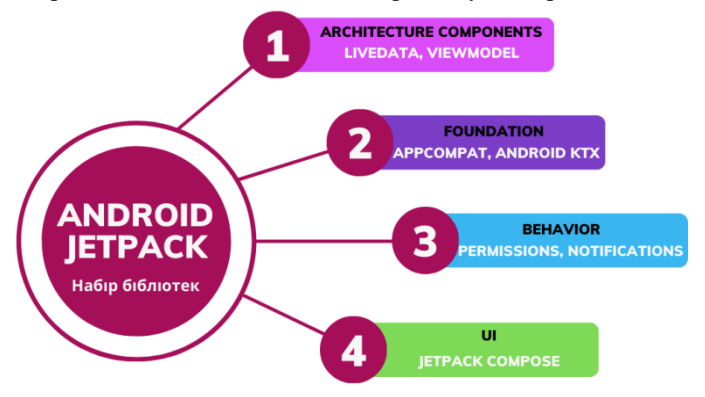

Рис. 2. Набір бібліотек

Набір бібліотек які містить фреймворк:

1. Foundation – базові бібліотеки, які допомагають зменшити бойлерплейт-код. Сюди входять AppCompat, Android KTX.

2. Architecture Components – це бібліотеки, що використовуються для побудови архітектури програми. Серед них LiveData, ViewModel.

3. Behavior – бібліотеки для функціональності, що надається Android SDK. Створені для покращення стандартного Android API: Permissions, Notifications.

4. UI – компоненти, що допомагають працювати з фрагментами, лейаутами та анімацією. Сюди входить Jetpack Compose.

Android Jetpack дозволяє розробникам писати більш стабільні та продуктивні додатки, спрощуючи та прискорює процес розробки, забезпечуючи кращу підтримку нових функцій Android. Він ідеально підходить для створення різноманітних додатків, від простих до складних. Однак, перш ніж починати використовувати Jetpack, необхідно уважно вивчити його основи та зрозуміти, як він працює.

## **Список використаних джерел**

1. Android Developers. [Електронний ресурс] – Режим доступу до ресурсу: https://developer.android.com/jetpack

2. Stack Overflow. [Електронний ресурс] – Режим доступу до ресурсу: https://stackoverflow.com/questions/50251658/what-exactly-is-android-jetpack